#### Developing Ontologies

- have an idea of the required concepts and relationships (ER, UML, ...),
- generate a (draft) n3 or RDF/XML instance,
- write a separate file for the metadata,
- load it into Jena with activating a reasoner.
- If the reasoner complains about an inconsistent ontology, check the metadata file alone. If this is consistent, and it complains only when also data is loaded:
	- **–** it may be due to populating a class whose definition is inconsistent and that thus must be empty.
	- **–** often it is due to wrong datatypes. Recall that datatype specification is not interpreted as a constraint (that is violated for a given value), but as additional knowledge.

228

# **Chapter 6 RDF/XML: RDF Data on the Web**

- An XML representation of RDF data for providing RDF data on the Web
- $\Rightarrow$  could be done straightforwardly as a "holds" relation mapped according to SQLX (see next slide).
	- would be highly redundant and very different from an XML representation of the same data
	- search for a more similar way: leads to "striped XML/RDF"
		- **–** data feels like XML: can be queried by XPath/Query and transformed by XSLT
		- **–** can be parsed into an RDF graph.
	- usually: provide RDF/XML data to an agreed RDFS/OWL ontology.

## **A STRAIGHTFORWARD XML REPRESENTATION OF RDF DATA**

Note: this is not RDF/XML, but just some possible representation.

- RDF data are triples,
- their components are either URIs or literals (of XML Schema datatypes),
- straightforward XML markup in SQLX style,
- since N3 has a term structure, it is easy to find an XML markup.

```
<my-n3:rdf-graph xmlns:my-n3="http://simple-silly-rdf-xml.de#">
 <my-n3:triple>
 <my-n3:subject type="uri">foo://bar/persons/john</my-n3:subject>
 <my-n3:predicate type="uri">foo://bar/meta#name</my-n3:predicate>
 <my-n3:object type="http://www.w3.org/2001/XMLSchema#string">John</my-n3:object>
</my-n3 triple>
 <my-n3:triple> ... </my-n3 triple>
   :
</my-n3:rdf-graph>
```
• The problem is not to have *any* XML markup, but to have a useful one that covers the *semantics* of the RDF data model.

230

# **6.1 RDF/XML: RDF as an XML Application**

- root element type: <rdf:RDF >
- not just "some markup"
- but covers the semantics of "resource description"

#### **Markup**

• "Striped RDF/XML" syntax as an abbreviated form (similar to the well-known XML structure)

### **RDF/XML DESCRIPTIONS OF RESOURCES**

<sup>&</sup>lt;rdf:Description<sup>&</sup>gt; elements collect a (partial) description of a *resource*:

- which resource is described: @rdf:about="*uri*"
- subelements describe its properties (amongst them, its type as a special property),
	- **–** element name: name of the property Note that this name is actually an URI. (this is where XML namespaces come into play)
	- **–** value of the property:
		- \* element contents:
			- text content or one or more nested <rdf:Description> elements
		- \* attribute @rdf:resource="uri": property points to another resource that has an RDF description of its own elsewhere
- can contain nested <rdf:Description> elements similar to the N3 structure.
- there can be multiple descriptions of the same resource (as in N3).
- later: different URI definition mechanisms

#### 232

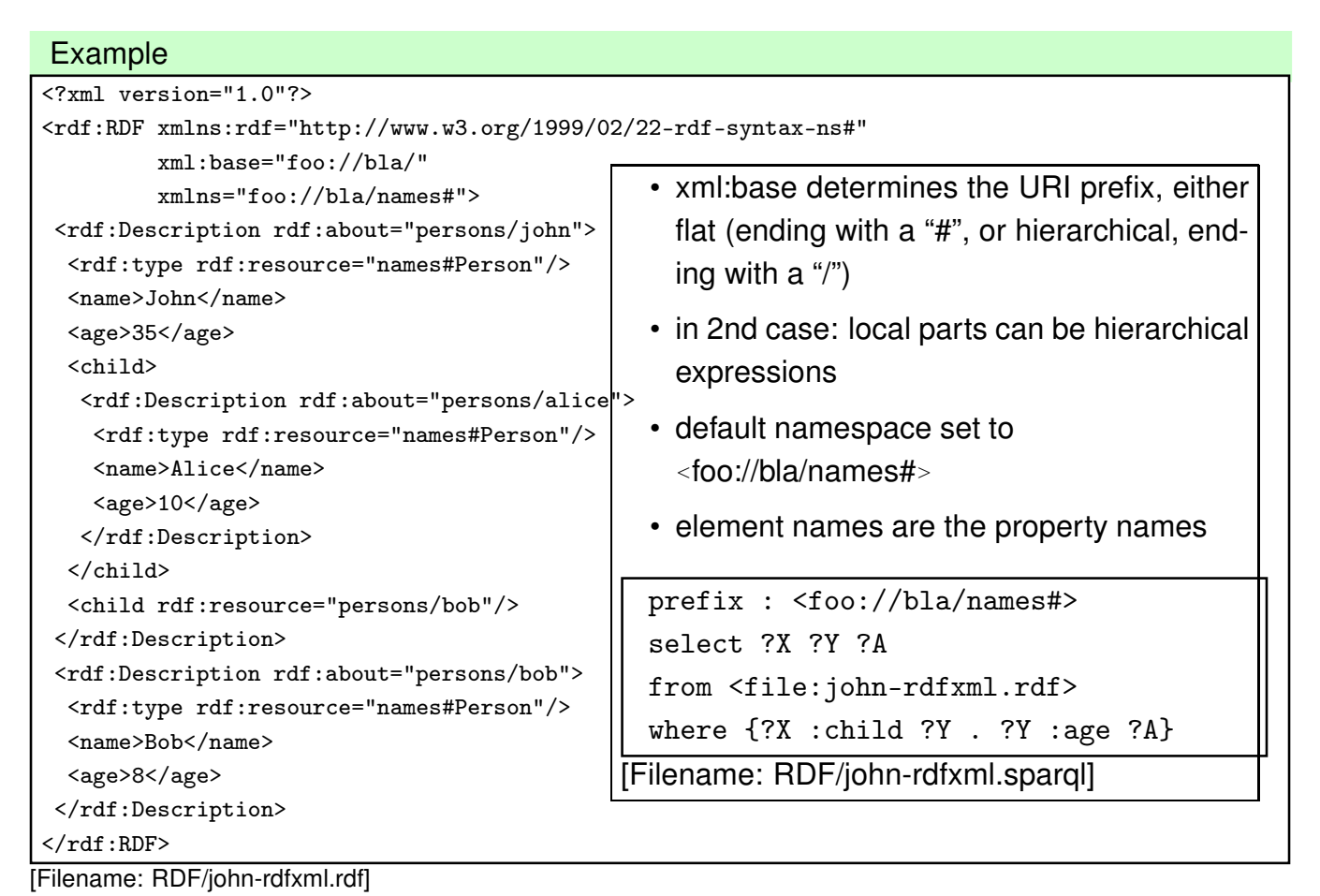

#### **ABBREVIATED FORM: STRIPED RDF/XML**

• Full syntax:

<sup>&</sup>lt;rdf:Description rdf:about="*uri*"<sup>&</sup>gt; <sup>&</sup>lt;rdf:type rdf:resource="*classname*"<sup>&</sup>gt; *resource description* <sup>&</sup>lt;/rdf:Description<sup>&</sup>gt;

• Abbreviated syntax:

<sup>&</sup>lt;*classname* rdf:about="*uri*"<sup>&</sup>gt; *resource description* <sup>&</sup>lt;/*classname*<sup>&</sup>gt;

• Striped RDF/XML: alternatingly *classname* – *propertyname* – *classname*

• domain terminology URIs = element names

• all attribute names are in the RDF namespace

• all object URIs are in attribute values

• all attribute values are object URIs (next: an even shorter form where this will not hold!)

234

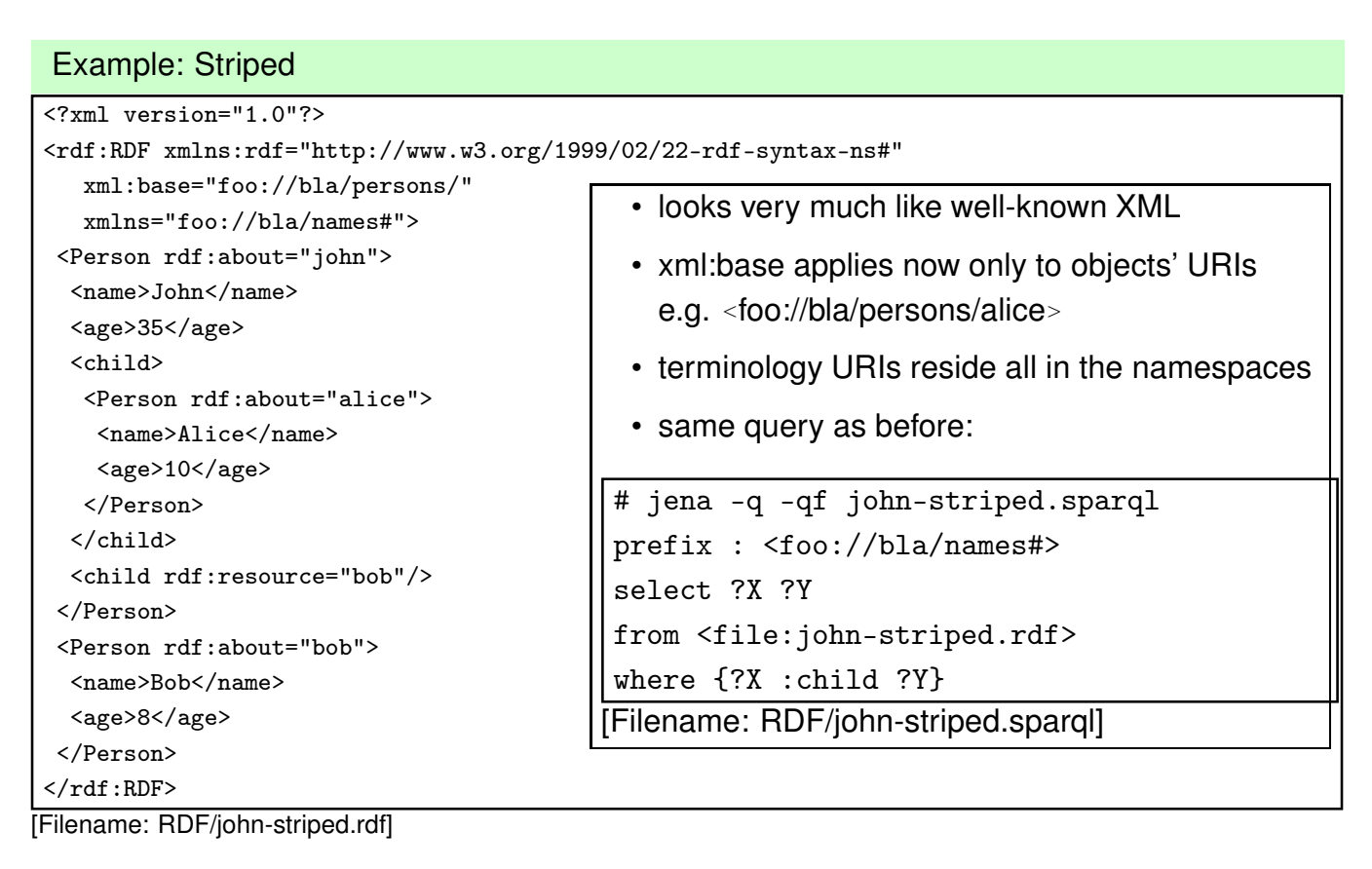

#### **ABBREVIATED FORM: STRIPED RDF/XML WITH VALUE ATTRIBUTES**

- Full syntax:
	- <sup>&</sup>lt;rdf:Description rdf:about="*uri*"<sup>&</sup>gt; <sup>&</sup>lt;rdf:type rdf:resource="*classname*" <property<sub>1</sub>>*value*</property<sub>1</sub>> <property<sub>2</sub> rdf:resource="*uri*"/>
	- <sup>&</sup>lt;/rdf:Description<sup>&</sup>gt;

where property<sub>1</sub> has a single, scalar value (string or number)

• Abbreviated syntax:

```
<classname rdf:about="uri" prefix:property<sub>1</sub>="value">
 <property<sub>2</sub> rdf:resource="uri"/>
</classname>
```
- Striped RDF/XML: alternatingly *classname propertyname classname*
- domain terminology URIs = element and attribute names Note: attributes MUST be prefixed by an explicit namespace
- attribute values are object URIs or literal values.

236

```
Example: Striped with Attributes
\overline{\text{ }x\text{ml} \text{ version}} = "1.0"?>
<rdf:RDF xmlns:rdf="http://www.w3.org/1999/02/22-rdf-syntax-ns#"
   xml:base="foo://bla/persons/"
   xmlns:p="foo://bla/names#">
  <p:Person rdf:about="john" p:name="John" p:age="35">
   <p:child>
   <p:Person rdf:about="alice" p:name="Alice" p:age="10"/>
   </p:child>
   <p:child rdf:resource="bob"/>
 </p:Person>
  <p:Person rdf:about="bob" p:name="Bob" p:age="8"/>
 \langlerdf:RDF>
[Filename: RDF/john-striped-attrs.rdf]
  • looks even more like well-known XML
```

```
# jena -q -qf john-striped-attrs.sparql
prefix : <foo://bla/names#>
select ?X ?Y ?N
from <file:john-striped-attrs.rdf>
where \{?X : child ?Y . ?Y : name ?N\}[Filename: RDF/john-striped-attrs.sparql]
```
#### **ABBREVIATIONS**

- omit "blank" description nodes by <sup>&</sup>lt;*property-name* rdf:parseType="Resource"<sup>&</sup>gt; ... <sup>&</sup>lt;/*property-name*<sup>&</sup>gt;
- literal-valued properties can even be added to the surrounding property element.

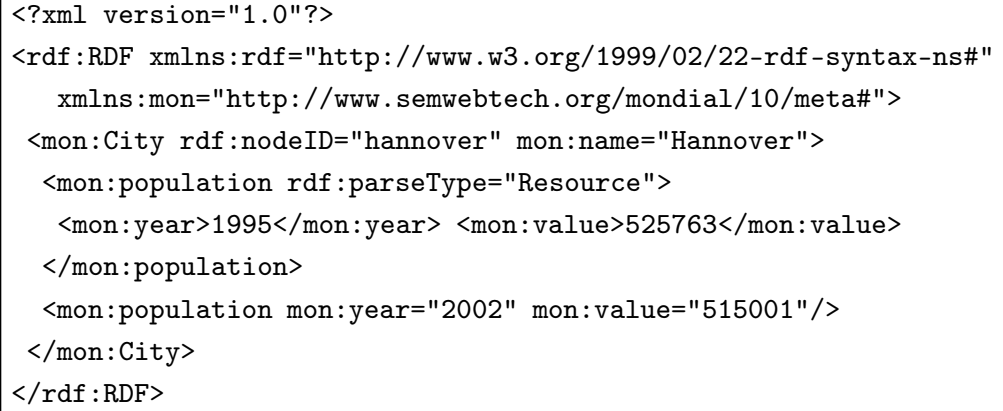

[Filename: RDF/parse-type.rdf]

- rdf:parseType is not a real RDF citizen:
	- **–** it exists only in the RDF/XML serialization,
	- **–** it is intended as a parsing instruction to the RDF/XML → RDF parser.

238

#### **URI REPRESENTATION/CONSTRUCTION MECHANISMS**

- describe a remote resource via its full global URI (as above)
	- **–** attribute @rdf:about="*uri*" identifies a remote resource
- use a base URI by xml:base that sets the base URI for resolving relative RDF URI references (i.e., rdf:about, rdf:resource, rdf:ID and rdf:datatype), otherwise the base URI is that of the document.
	- **–** set xml:base="*uri*" (e.g. in the root element)
	- **–** @rdf:about="*relativepath*": the resource's global URI is then composed as *xmlbase relativepath* (note that *xmlbase* must end with "/" or "#")
	- **–** @rdf:ID="*local-id*": the resource's global URI is then composed as *xmlbase#local-id*. *local-id* must be a simple qname (no path!)
	- **–** then, use @rdf:resource="#*localpart*" in the object position for referencing it.
- only locally known IDs:
	- **–** attribute @rdf:nodeID= "*name*": defines and describes a *local* resource that can be referenced only inside the same RDF instance by its ID
	- **–** then, use @rdf:nodeID="*id*" in the object position of a property instead of @rdf:resource="*uri*"

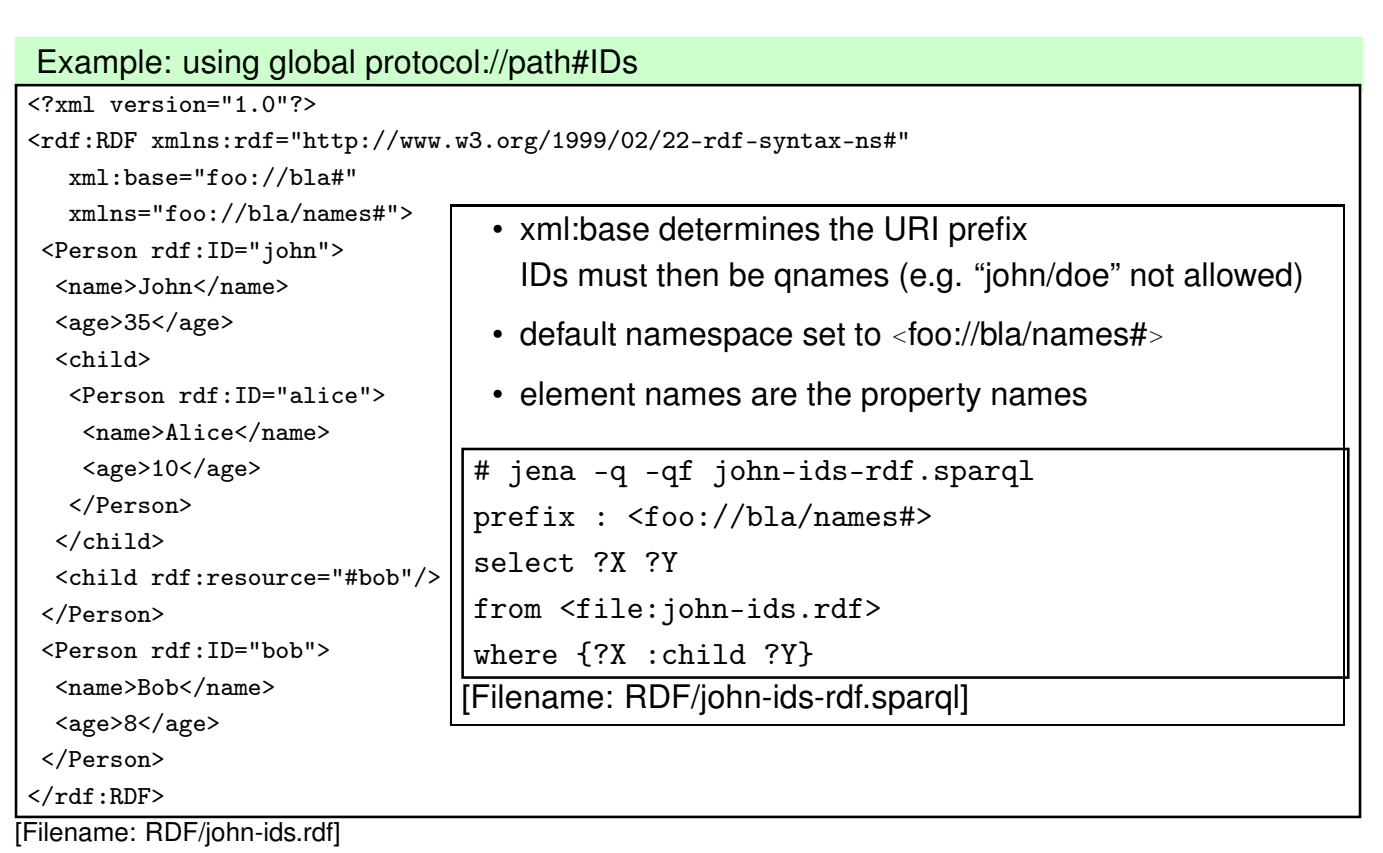

• URIs are then <sup>&</sup>lt;foo://bla#john>and <sup>&</sup>lt;foo://bla/names#name>; note: the "#" at the end of xml:base is optional.

#### 240

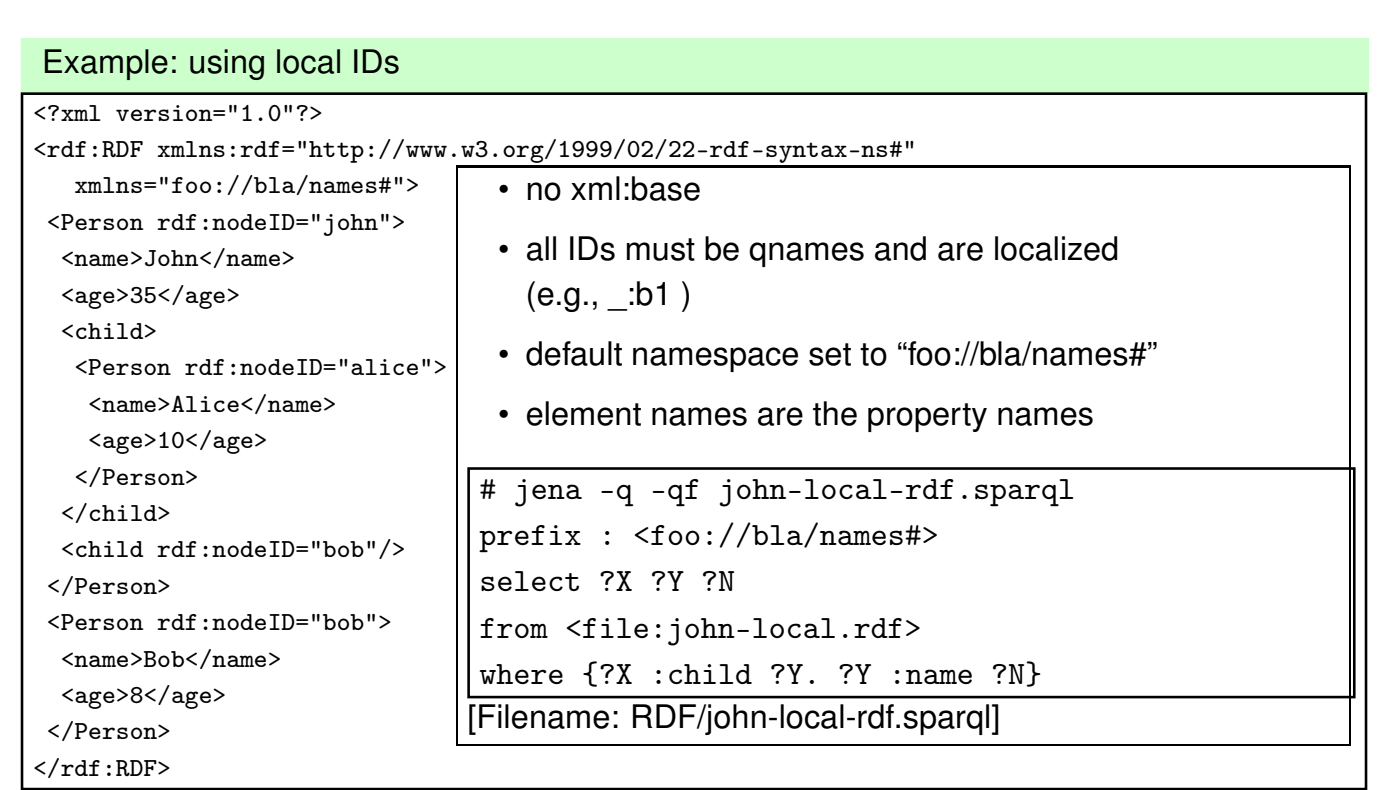

[Filename: RDF/john-local.rdf]

- a result of the query is e.g. ?X/\_:b0, ?Y/\_:b1, ?N/"Bob"
- these local resources cannot be referenced by other RDF instances.

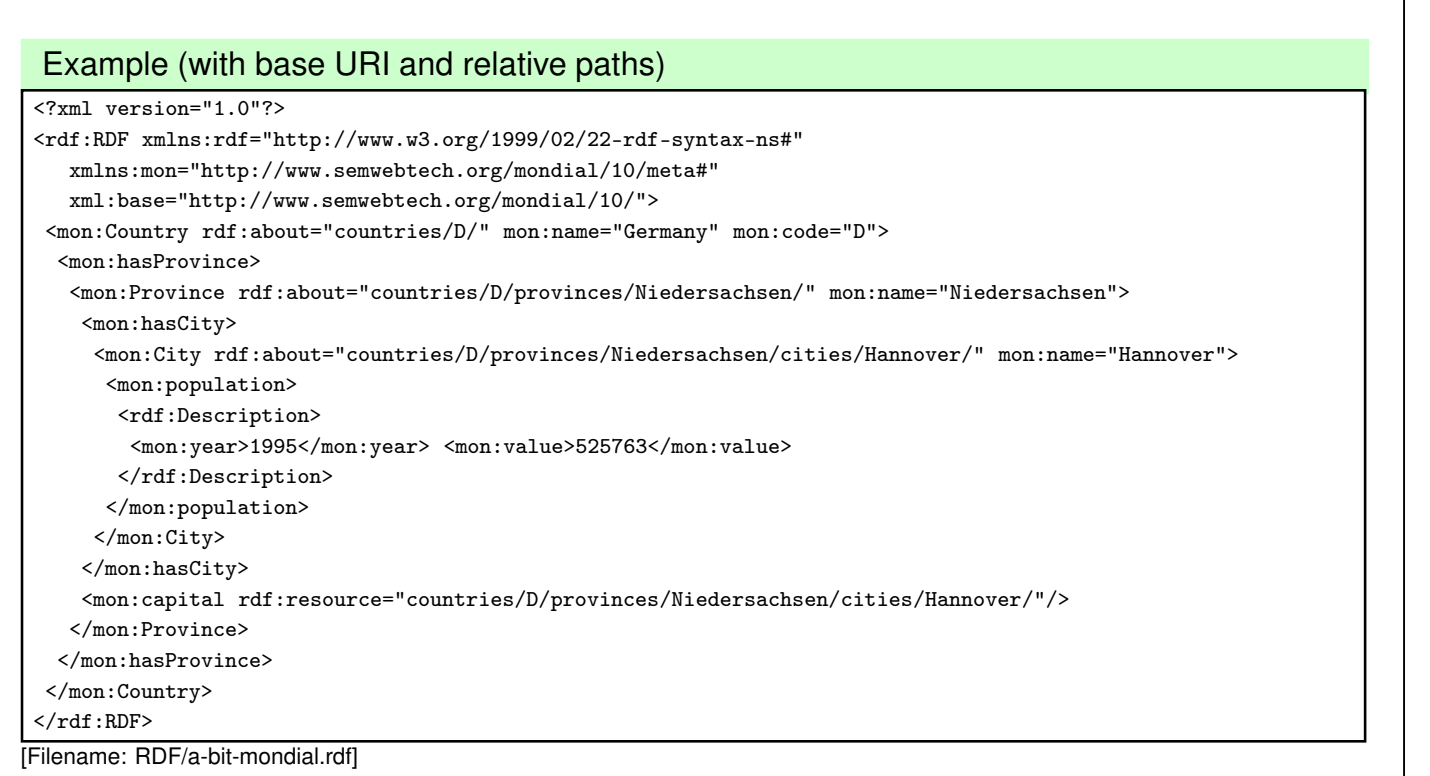

- global URIs are e.g. <http://www.semwebtech.org/mondial/10/names#name>and <http://www.semwebtech.org/mondial/10/countries/D/provinces/Niedersachsen/cities/Hannover>
- rdf:Description used for a blank node (population) this will even be shorter later

242

#### **NAMES VS. URIS – XMLNS VS. XML:BASE**

- element and attribute names are subject to namespace expansion,
- URIs in rdf:about, rdf:resource, rdf:ID and rdf:datatype are subject to expansion with xml:base.
- What if URIs from different areas are used?
	- **–** inside a document, different (even hierarchically nested!) xml:base values can be used,
	- **–** entities can be used inside URIs.

#### **LOCAL XML:BASE VALUES**

• here, it pays that with the XML level, there is an intermediate semantical level (in contrast to the pure N3 syntax)

```
<?xml version="1.0"?>
<rdf:RDF xmlns:rdf="http://www.w3.org/1999/02/22-rdf-syntax-ns#"
  xmlns:mon="http://www.semwebtech.org/mondial/10/meta#"
  xml:base="http://www.semwebtech.org/mondial/10/">
 <mon:Country xml:base="countries/D/" rdf:about="." mon:name="Germany" mon:code="D">
  <mon:has_city>
  <mon:City rdf:about="cities/Berlin" mon:name="Berlin"/>
  </mon:has_city>
 </mon:Country>
 <mon:Country xml:base="foo://bla/countries/F/" rdf:about="." mon:name="France" mon:code="F">
  <mon:has_city>
   <mon:City rdf:about="cities/Paris" mon:name="Paris"/>
  </mon:has_city>
 </mon:Country>
\langlerdf:RDF>
```
[Filename: RDF/url-expansion.rdf]

- relative xml:base expressions are appended: <sup>&</sup>lt;http://www.semwebtech.org/mondial/10/countries/D/cities/Berlin<sup>&</sup>gt;
- absolute xml:base expressions overwrite: <sup>&</sup>lt;foo://bla/countries/F/cities/Paris>.

244

#### **XML ENTITIES IN URIS**

• if URIs from different bases are mingled in the document:

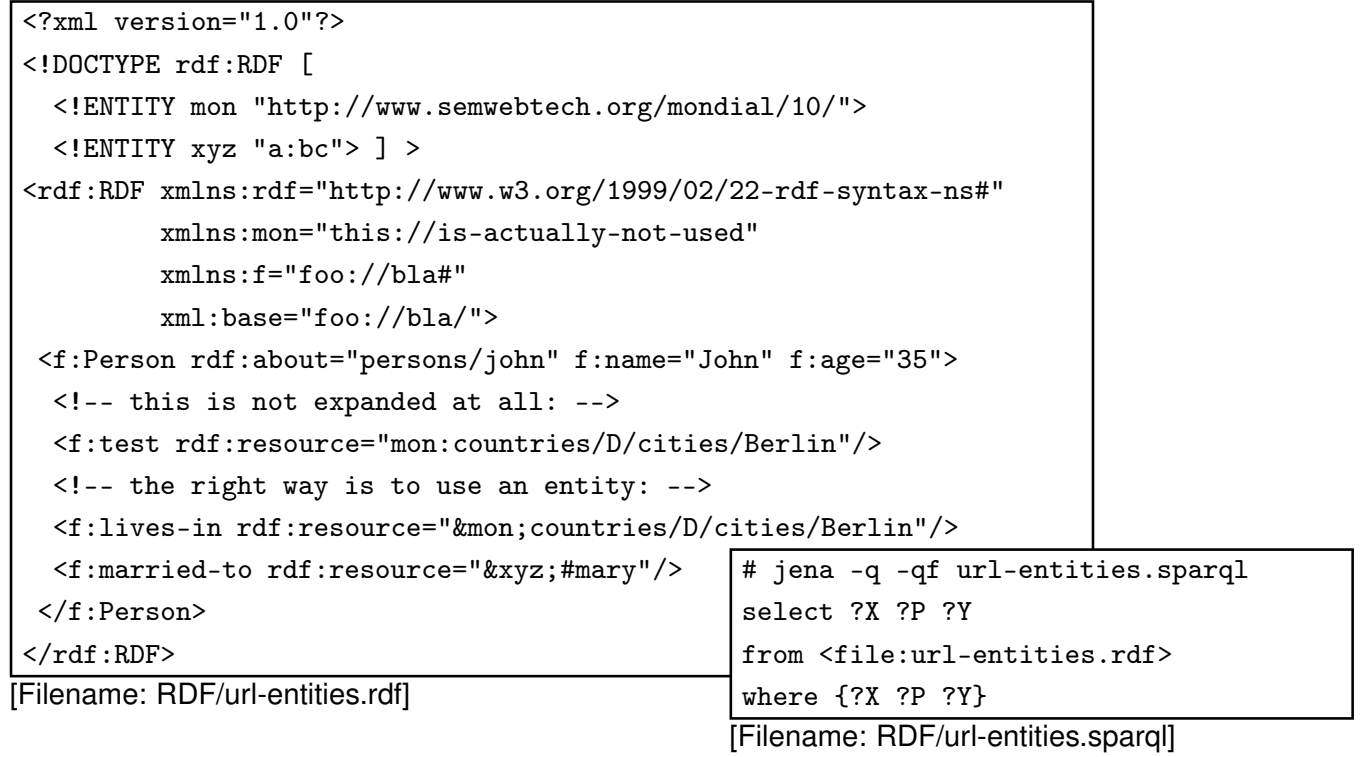

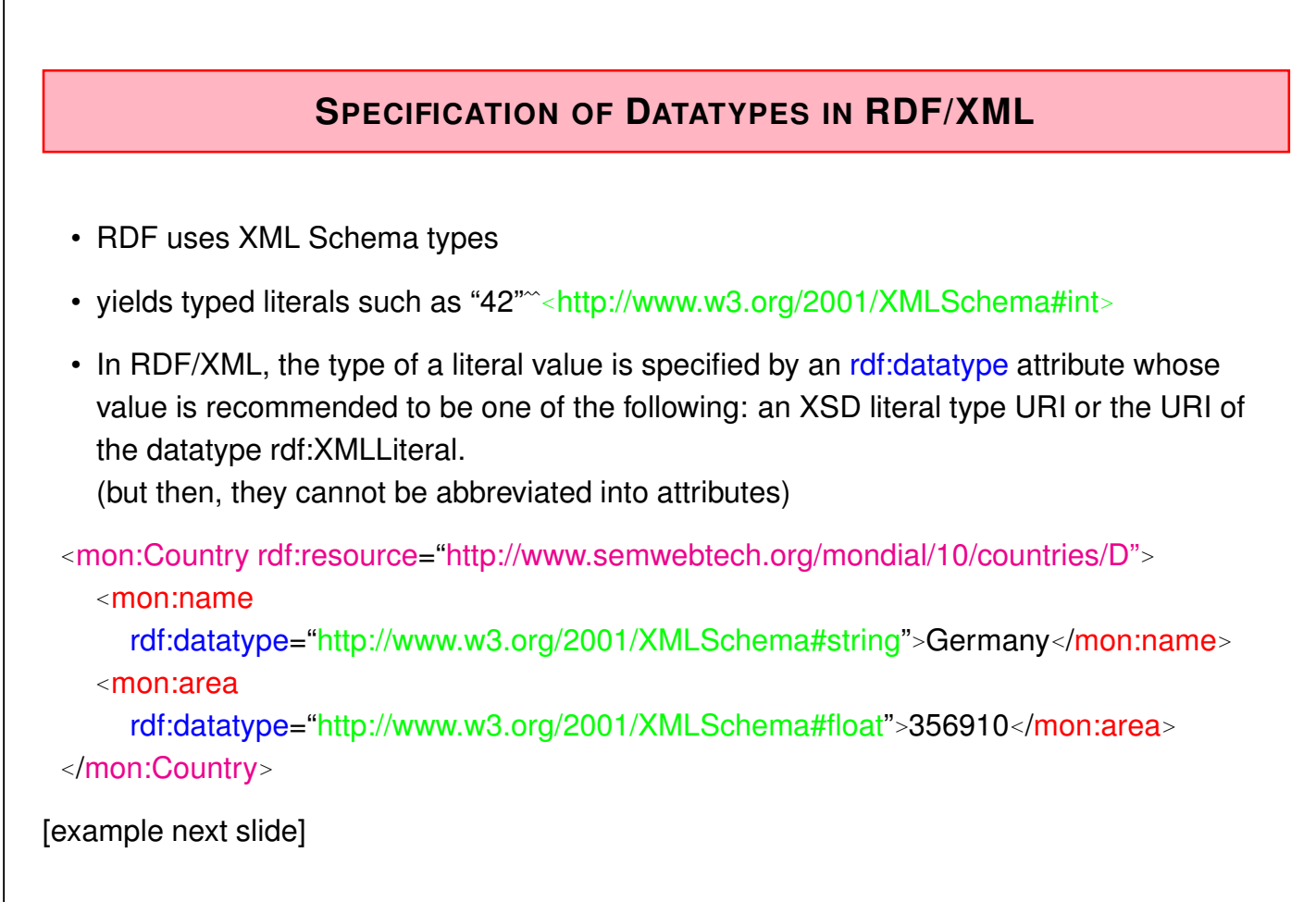

246

## **DATATYPES: EXAMPLE**

note: http://www.w3.org/2001/XMLSchema# can be defined as an entity in the local DTD to the RDF/RDFS instance and is then used as rdf:datatype="&xsd;string"

```
<?xml version="1.0"?>
<!DOCTYPE rdf:RDF [
  <!ENTITY xsd "http://www.w3.org/2001/XMLSchema#"> ]>
<rdf:RDF xmlns:rdf="http://www.w3.org/1999/02/22-rdf-syntax-ns#"
   xmlns:mon="http://www.semwebtech.org/mondial/10/meta#"
   xml:base="http://www.semwebtech.org/mondial/10/">
 <mon:Country rdf:about="countries/D">
  <mon:name rdf:datatype="&xsd;string">Germany</mon:name>
  <mon:population rdf:datatype="&xsd;int">83536115</mon:population>
 </mon:Country>
\langle \text{rdf:RDF} \rangle
```
[Filename: RDF/rdf-datatype.rdf]

- jena -t -pellet -if rdf-datatype.rdf
- Note: having linebreaks in the data yields unexpected results.

## **XMLLITERAL IN RDF/XML: EXAMPLE**

• use rdf:parseType="Literal":

 $\sqrt{\langle \text{2km1 version} = "1.0" ?\rangle}$ 

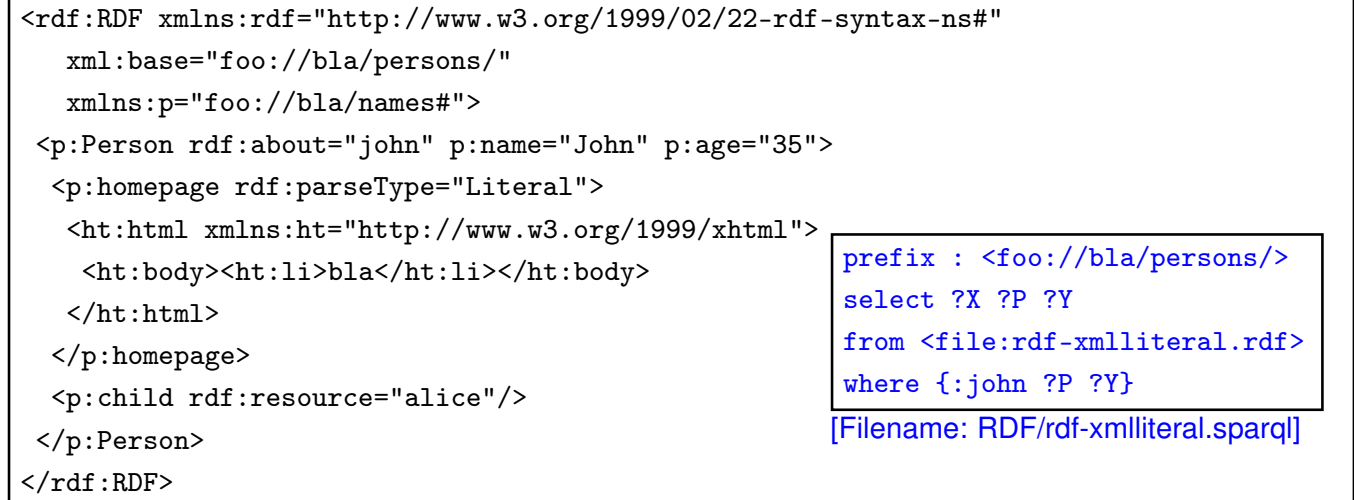

[Filename: RDF/rdf-xmlliteral.rdf]

- the resulting literal is "<ht:html . . . > . . . </ht:html>"<sup>^</sup><http://www.w3.org/1999/02/22-rdf-syntax-ns#XMLLiteral>
- ... including the newlines (= XML text nodes) inside the XML fragment.

248

## **RDF/XML VS. "PURE" XML**

- striped RDF/XML gives very much the look&feel of common XML documents:
	- **–** nearly no "rdf:..." elements
	- **–** no "rdf:..." elements that are relevant from the XML processing point of view
- can be processed with XPath/XQuery and XSLT as pure XML data
- can also be processed as RDF data in *combination* with RDFS/OWL metadata information (usually from a different source).

```
6.2 XML Syntax of RDFS/OWL
  • RDFS/OWL descriptions are also <rdf:Description>s – descriptions of
   types/rdfs:/owl:Classes or rdf:Properties
  • additionally include rdfs namespace declaration
     <rdf:RDF xmlns:rdf="http://www.w3.org/1999/02/22-rdf-syntax-ns#"
              xmlns:rdfs="http://www.w3.org/2000/01/rdf-schema#">
same as above:
  • Full syntax:
    <rdf:Description rdf:about="class-uri">
     <rdf:type rdf:resource="owl:Class">
        resource description
    </rdf:Description>
  • Abbreviated syntax:
    <owl:Class rdf:about="class-uri">
        resource description
    </owl:Class>
                                              • Full syntax:
                                                <rdf:Description rdf:about="property-uri">
                                                 <rdf:type rdf:resource="rdf:Property">
                                                    resource description
                                                </rdf:Description>
                                              • Abbreviated syntax:
                                                <rdf:Property rdf:about="property-uri">
                                                   resource description
                                                </rdf:Property>
                                            250
```

```
RDF SCHEMA DOCUMENTS
```

```
• description of classes
```

```
<owl:Class rdf:about="uri">
```

```
<rdfs:subClassOf rdf:resource="class-uri<sub>2</sub>"/>
```
<sup>&</sup>lt;/owl:Class<sup>&</sup>gt;

used in XML/RDF data documents by <rdf:type resource="*uri*"/> or <*uri*>... </*uri*>, also used by <rdfs:subClassOf rdf:resource="*uri"*/> (and by rdfs:domain and rdfs:range).

• description of properties

```
<rdf:Property rdf:about="uri">
   <rdfs:subPropertyOf rdf:resource="property-uri<sub>2</sub>"/>
   <rdfs:domain rdf:resource="class-uri1"/>
   <rdfs:range rdf:resource="class-uri<sub>2</sub>"/>
</rdf:Property>
```
used by names of property elements and of property attributes in RDF/XML data documents, and for <sup>&</sup>lt;rdfs:subPropertyOf rdf:resource="*uri*"/>.

- instead of **@rdf:about="uri"** the notations xml:base + local part or local-ids can be used.
- further subelements for class and property descriptions are provided by OWL.

## **DEFINING URIS OF RDFS CLASSES AND PROPERTIES**

Classes and properties are "usual" resources, identified/defined by <owl:Class | rdf:about ="*class-uri*"> . . . </owl:Class> reference by rdf:resource="*class-uri*" <sup>&</sup>lt;owl:Class rdf:ID ="*classname*"<sup>&</sup>gt; . . . <sup>&</sup>lt;/owl:Class<sup>&</sup>gt; (+ base-uri) reference by rdf:resource="*#classname*" (local) reference by rdf:resource="*base-uri#classname*" (from remote) <sup>&</sup>lt;owl:Class rdf:nodeID ="*classname*"<sup>&</sup>gt; . . . <sup>&</sup>lt;/owl:Class<sup>&</sup>gt; reference by rdf:nodeID="*classname*" (only for local definitions) (analogous for <sup>&</sup>lt;rdf:Property>)

252

## **VERSION A: CLASSES AND PROPERTIES AS "REAL" RESOURCES IN THE RDFS/XML INSTANCE**

Anything that is defined in an RDFS/OWL document - e.g., in

<sup>&</sup>lt;http://www.semwebtech.org/mondial/10/meta#<sup>&</sup>gt;

(or with appropriate setting of xml:base) as an

<sup>&</sup>lt;owl:Class rdf:ID=" Country "> <!-- subClassOf-defs etc.--> </owl:Class<sup>&</sup>gt;

 $\langle$ rdf:Property rdf:ID=" capital  $\vert$ "> <!-- domain/range-defs etc.-->  $\langle$ rdf:Property>

defines URIs <sup>&</sup>lt;http://www.semwebtech.org/mondial/10/meta#Country<sup>&</sup>gt; and <sup>&</sup>lt;http://www.semwebtech.org/mondial/10/meta#capital<sup>&</sup>gt; etc. that can be used in another RDF document as (the same applies to the N3 format)

<sup>&</sup>lt;rdf:RDF xmlns:mon="http://www.semwebtech.org/mondial/10/meta#"

xml:base="http://www.semwebtech.org/mondial/10/<sup>&</sup>gt;

 $\sim$  mon:Country  $rd$ :about="countries/D"  $\sim$  mon:name = "Germany">

mon:capital rdf:resource="countries/D/provinces/Berlin/cities/Berlin"/>

<sup>&</sup>lt;/mon:Country<sup>&</sup>gt;

 $<$ /rdf:RDF $>$ 

## **VERSION B: "VIRTUAL" RESOURCES**

Using rdf:about in a class definition specifies anything about a remore resource:

- straightforward by <sup>&</sup>lt;owl:Class rdf:about="*class-uri*"<sup>&</sup>gt; and <sup>&</sup>lt;owl:Property rdf:about="*property-uri*"<sup>&</sup>gt;
- write the complete URI, or
- use appropriate xml:base or entities (XML/RDF), or prefixes (N3).

254

#### **COMPARISON**

- Version A: class/property resources are fragments of the RDFS instance:
	- + @rdf:resource can actually be dereferenced and yields the class/property definition
	- only practical if the RDFS is non-distributed (although remote RDFS instances can also describe this resource by using rdfs:about)
	- ⇒ centralized ontologies
- Version B: class/property resources are identified by a virtual URI
	- + arbitrary RDFS instances can contribute to the resource description
	- users/clients have to know where the resource descriptions can be found

 $\Rightarrow$  distributed ontologies (only a central/common schema for class/property URIs required)

## **USE CASES FOR CLASS URIS**

- in XML/RDF or pure XML data documents by <sup>&</sup>lt;rdf:type rdf:resource="*class-uri*"/<sup>&</sup>gt;
	- **–** expanded wrt. xml:base; but usually the xml:base of the data document is different from the base of the domain names (=namespace). Use an entity if needed.
- in XML/RDF or pure XML data documents by class elements:

<sup>&</sup>lt;*[namespace:]classname*<sup>&</sup>gt; . . . <sup>&</sup>lt;/*[namespace:]classname*<sup>&</sup>gt;

- **–** where *namespace+classname* yield the *class-uri*.
- **–** expanded wrt. default namespace xmlns= "..." if declared.
- references from RDFS/OWL XML documents by <sup>&</sup>lt;rdfs:subClassOf rdf:resource="*class-uri*"/<sup>&</sup>gt; (analogously for rdfs:domain and rdfs:range)
	- **–** in such metadata documents, usually xml:base and namespace are the same.
- incremental RDFS descriptions of the same class in RDFS/OWL documents by <sup>&</sup>lt;rdf:Description rdf:about="*class-uri*">. . . <sup>&</sup>lt;/rdf:Description<sup>&</sup>gt;
	- **–** expanded wrt. xml:base.
- and in N3 files (by full URI or with @prefix).

256

#### **USE CASES FOR PROPERTY URIS**

- in striped XML/RDF or pure XML data documents by property subelements or attributes:
	- <sup>&</sup>lt;*surrounding-element [namespace:]propertyname*="..."<sup>&</sup>gt;
	- <sup>&</sup>lt;*[namespace:]propertyname*<sup>&</sup>gt; . . . <sup>&</sup>lt;/*[namespace:]propertyname*<sup>&</sup>gt;

#### <sup>&</sup>lt;/*surrounding-element*<sup>&</sup>gt;

:

- **–** where *namespace+elementname* yield the *property-uri*.
- **–** expanded wrt. default namespace xmlns= "..." if declared.
- references from RDFS/OWL XML documents by <sup>&</sup>lt;rdfs:subPropertyOf rdf:resource="*property-uri*"/<sup>&</sup>gt;
	- **–** in such metadata documents, usually xml:base and namespace are the same.
- incremental RDFS descriptions of the same property in RDFS/OWL documents by <sup>&</sup>lt;rdf:Description rdf:about="*class-uri*">. . . <sup>&</sup>lt;/rdf:Description<sup>&</sup>gt;
	- **–** expanded wrt. xml:base.
- and in N3 files (by full URI or with @prefix).

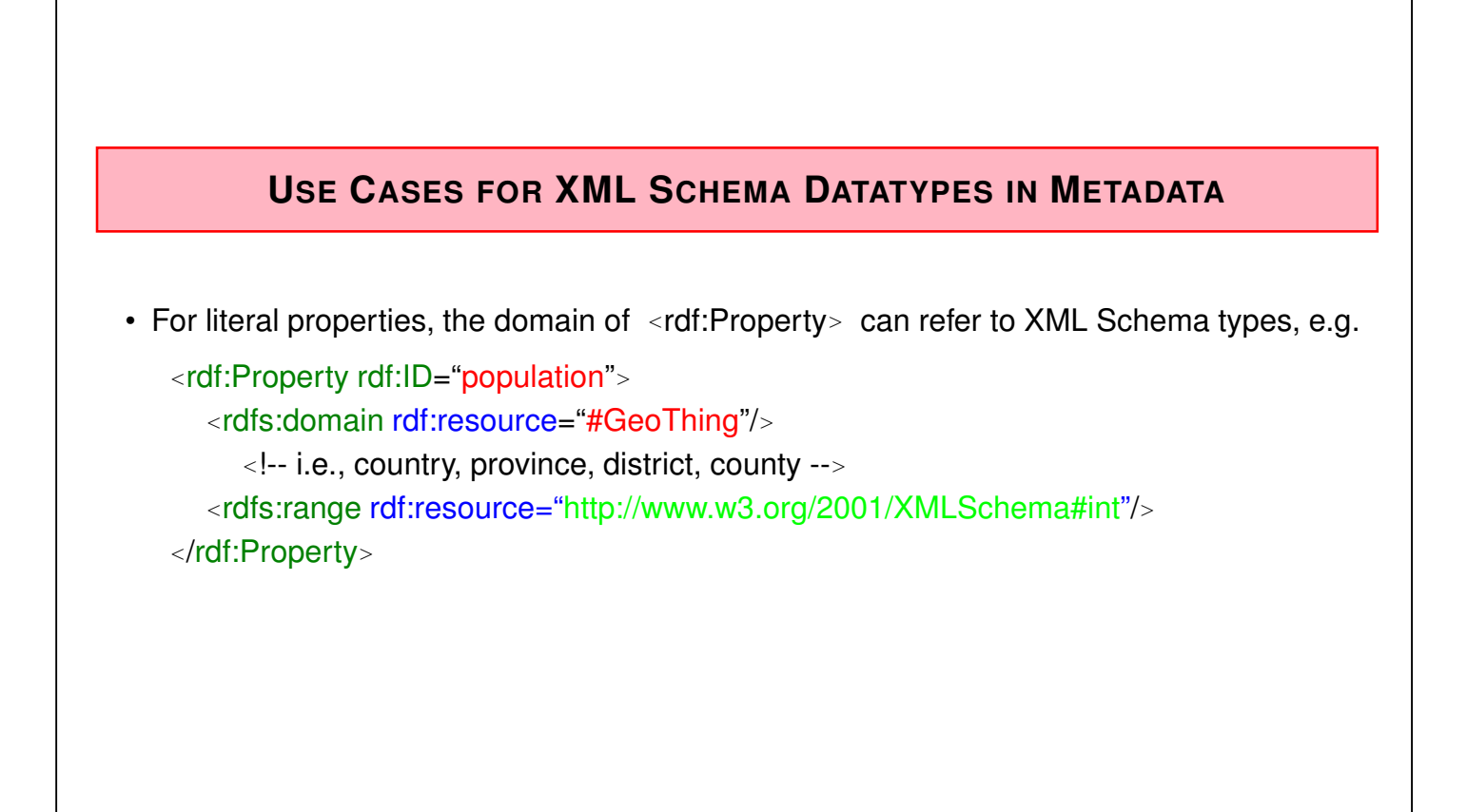

258

# **6.3 Example: World Wide RDF Web**

- many information sources that describe resources
- higher level information management (e.g., portals): use some of these sources for accessing *integrated* information

#### Example (RDF source see next slide) – the example is not based on real data

- mondial: countries, cities
- <http://www.semwebtech.org/mondial/10/meta>: the geography ontology
- another resource: cities and their airports
- <http://sw.iata.org/ontology> (International Air Transport Assoc.): ontology about flight information
- <bla://sw.iata.org/flights/>*flight*: resource associated with a given flight (e.g. LH42).
- <bla://sw.iata.org/airports/>*abbrev*: resource associated with a given airport (e.g., FRA, CDG).
- there will probably be a Lufthansa RDF database that describes the flights in their terminology

Example (Cont'd) [Filename: RDF/flightbase.rdf] <?xml version="1.0"?> <!DOCTYPE rdf:RDF [ <!ENTITY mon "http://www.semwebtech.org/mondial/10/"> ]> <rdf:RDF xmlns:rdf="http://www.w3.org/1999/02/22-rdf-syntax-ns#" xmlns:mon="http://www.semwebtech.org/mondial/10/meta#" xmlns:travel="http://www.semwebtech.org/domains/2006/travel#"> <rdf:Description rdf:about="&mon;countries/D/provinces/Berlin/cities/Berlin"> <travel:has\_airport rdf:resource="bla://sw.iata.org/airports/BLN"/> </rdf:Description> <rdf:Description rdf:about="&mon;countries/F/provinces/IledeFrance/cities/Paris"> <travel:has\_airport rdf:resource="bla://sw.iata.org/airports/CDG"/> </rdf:Description> <rdf:Description rdf:about="bla://sw.iata.org/flights/LH42" xmlns:iata="http://sw.iata.org/ontology#"> <rdf:type rdf:resource="http://sw.iata.org/ontology#Flight"/> <iata:from rdf:resource="bla://sw.iata.org/airports/BLN"/> <iata:to rdf:resource="bla://sw.iata.org/airports/CDG"/> </rdf:Description>  $\langle$ rdf:RDF>

260

## **RDF VS. XML**

Everything that can be expressed by XML can also be expressed by RDF

- + RDF can also be used to *describe* resources (pictures, films, ..., programs, Web services, ...)
- + RDF can be represented as a graph, independent from the structure of the (distributed) RDF instances
- + RDF data can be distributed over different files that describe the same resources
- + RDF has a connection to global schema description mechanisms
- o RDF/XML can be queried in the same way by XPath/XQuery ...
- but: which RDF and RDFS/OWL instances?
	- **–** if local resources are used: relatively easy
	- **–** if global resources are used: appropriate RDFs must be searched for.

# **6.4 Further RDF Vocabulary: Reification**

Take statements (=triples) as resources and make statements about them:

- rdf:Statement which has properties rdf:subject, rdf:predicate, rdf:object, that yield a resource.
- XML: give an ID to the statement. "The statement "Germany had 83536115 inhabitants" was valid in year 1997":

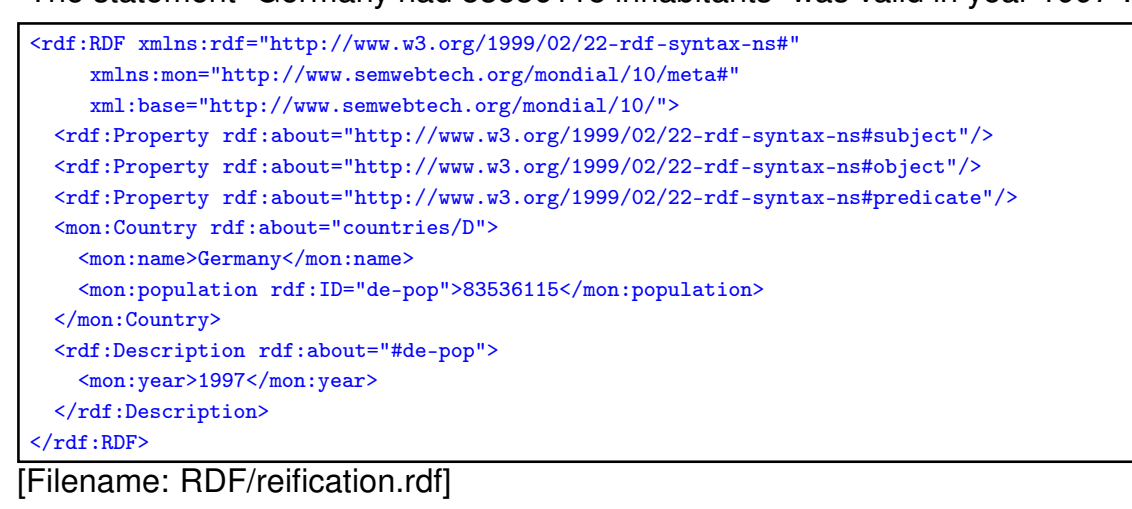

262

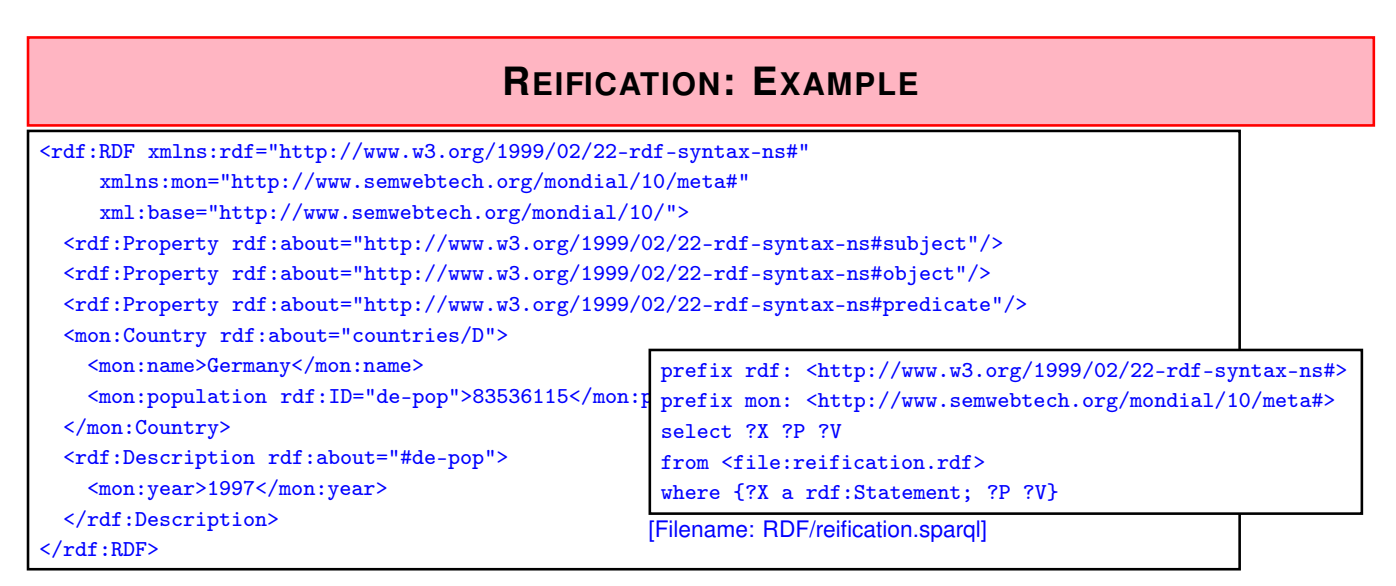

Triples (added automatically by the RDF semantics)

(use jena -t -if reification.rdf or see RDF validator):

(<http://.../mondial/10/#de-pop<sup>&</sup>gt; rdf:type rdf:Statement)

(<http://.../mondial/10/#de-pop<sup>&</sup>gt; rdf:subject <sup>&</sup>lt;http://.../mondial/10/countries/D>)

(<http://.../mondial/10/#de-pop<sup>&</sup>gt; rdf:predicate <sup>&</sup>lt;http://.../mondial/10/meta#population>)

(<http://.../mondial/10/#de-pop<sup>&</sup>gt; rdf:object "83536115")

(<http://.../mondial/10/#de-pop> <http://.../mondial/10/meta#year<sup>&</sup>gt; "1997")

... the above annotates a statement that is assumed to hold.

#### **REIFICATION IN THE SEMANTIC WEB**

Annotating Statements:

- with probabilities, trust, "who says ...", even negation!
- annotations can be in different files than the annotated statements (cf. out-of-line XLink arcs),
- can be used for reasoning.

Note:

• information about a *predicate* (which describes the predicate "name" (e.g., the source where all this data is taken from, transitivity or symmetry) or the set of all instances (cardinalities), or each its (range, domain))

is different

• from describing/annotating a *statement* (i.e. one instance of a predicate).

264

#### **REIFICATION AND ANNOTATION**

• Statements that do *not* hold can also by annotated:

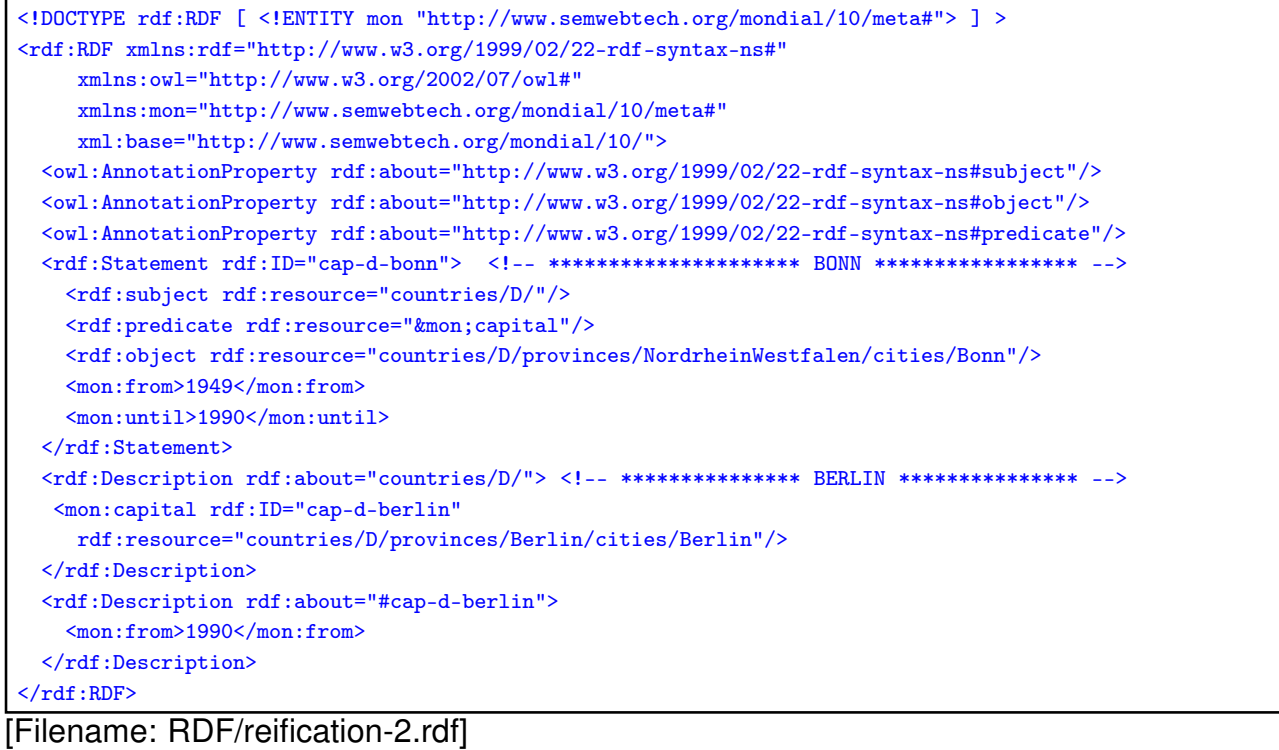

#### Reification and Annotation (Cont'd)

• queries against the above information

```
prefix rdf: <http://www.w3.org/1999/02/22-rdf-syntax-ns#>
prefix mon: <http://www.semwebtech.org/mondial/10/meta#>
select ?S ?X ?Y ?F ?U
from <file:reification-2.rdf>
where {{?X mon:capital ?Y} UNION
       {?S rdf:subject ?X ; rdf:predicate mon:capital; rdf:object ?Y
        OPTIONAL {?S mon:from ?F} . OPTIONAL {?S mon:until ?U}}}
```
[Filename: RDF/reification-2.sparql]

- (?X capital ?Y) contains only (Germany, Berlin), the *triple* that actually holds.
- The statement (Germany, capital, Bonn) is not a triple, but there is only annotation about it.

266

#### Annotated Knowledge Representation

- A knowledge base in a setting where annotations are important, thus would not contain any explicit triples but only described statements
- Applications must then interpret the semantics of the annotations:
	- **–** heuristics to generate those triples that are assume to hold actually:
	- **–** annotation of probabilities, opinion, provenance, trust, ...
	- **–** if an RDF source contains a statement that is somewhere else annotated that it held only in earlier times, discard it,
	- **–** if some statement does not hold, but is e.g. annotated as believed by a trusted person, consider it to be true.